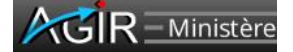

Fiche de méthodologie et de formalisation des contrôles « AGIR »

## *HT2\_Correctes imputations budgétaires et comptables et qualité de la gestion des engagements juridiques*

**Thème de contrôle national**  $\overline{M}$  **Thème de contrôle local**  $\Box$ 

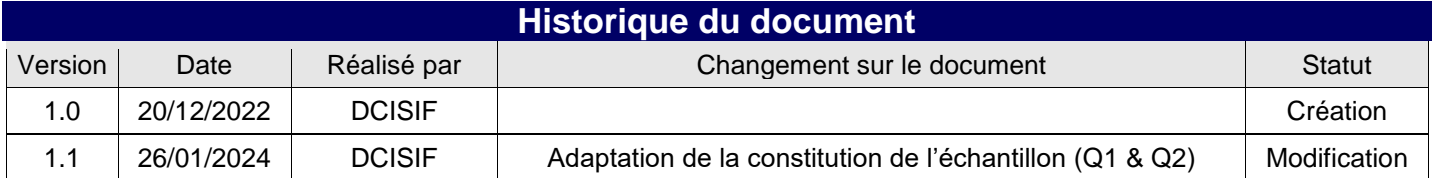

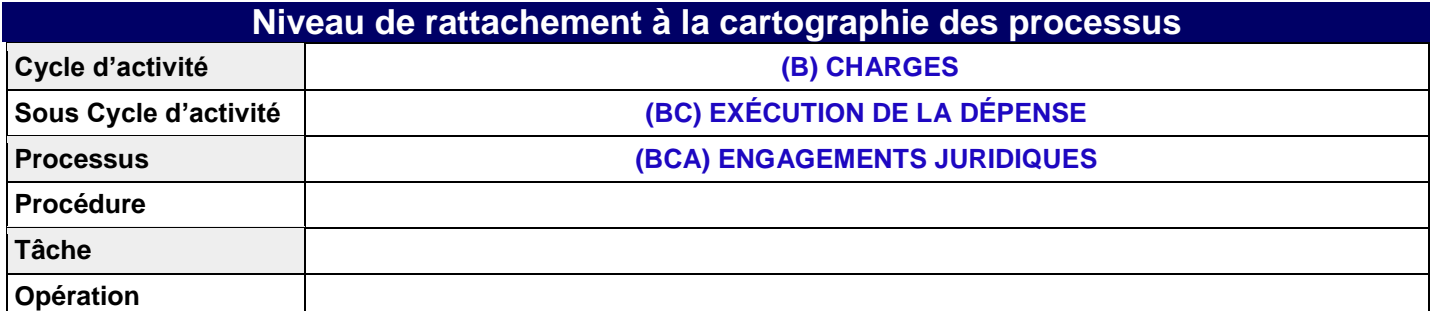

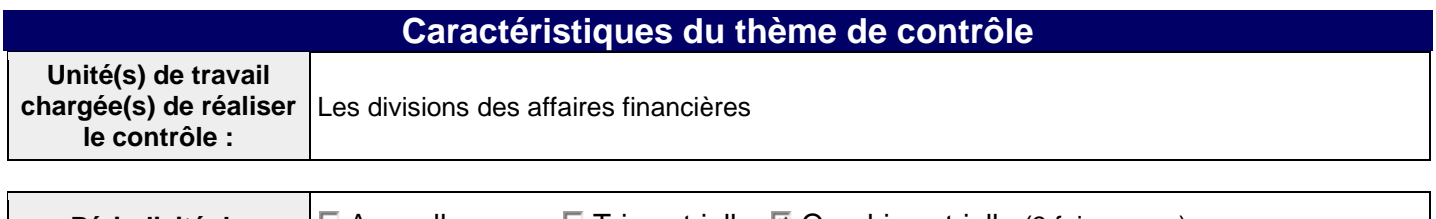

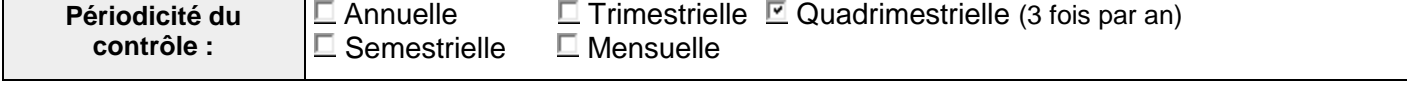

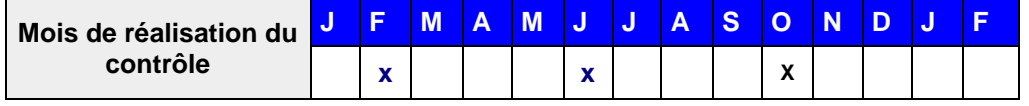

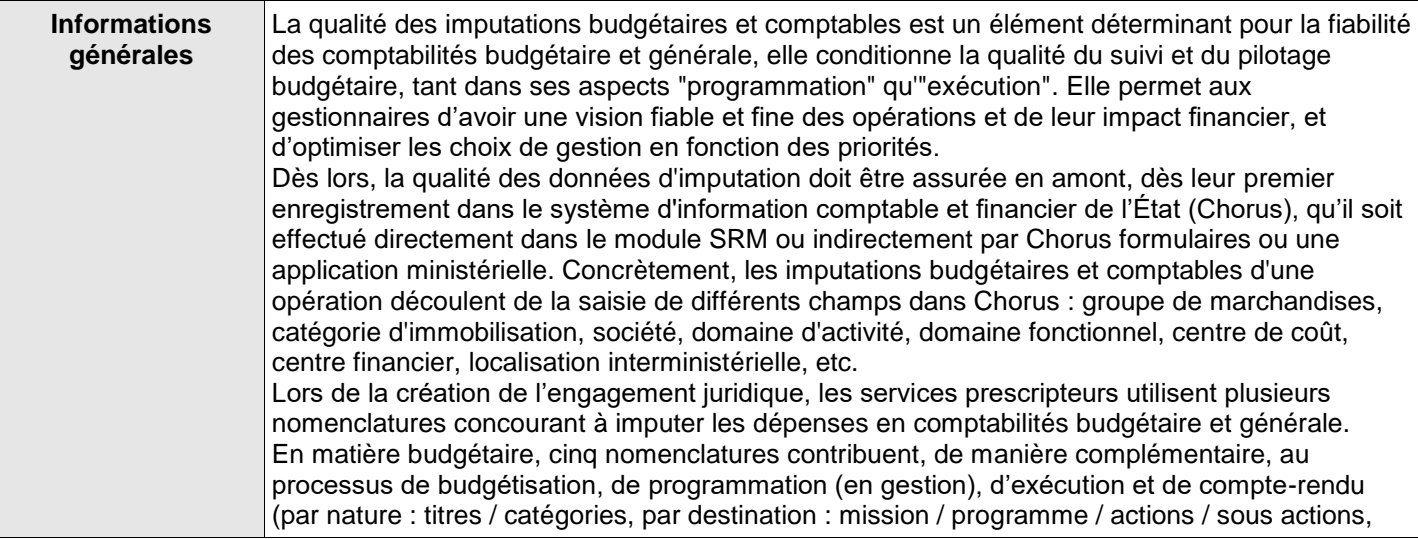

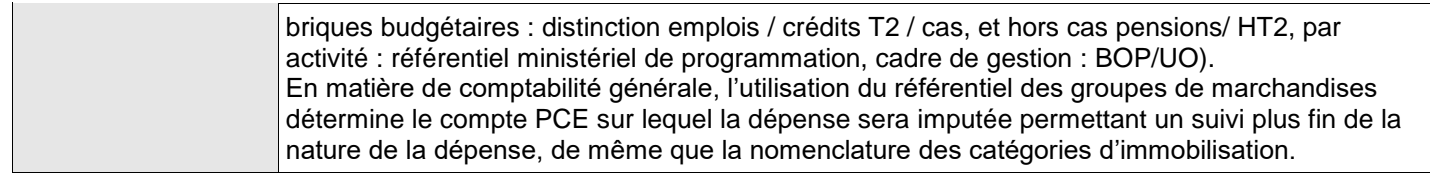

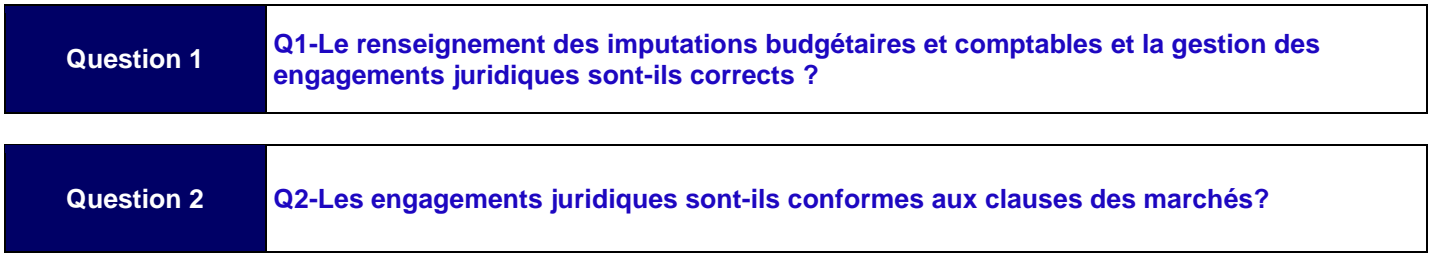

## **Modalités de contrôle**

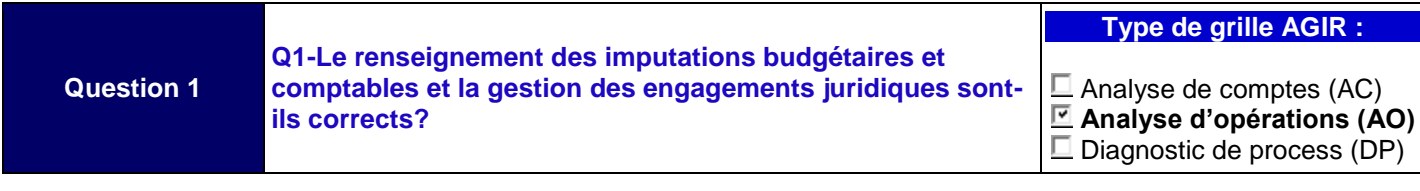

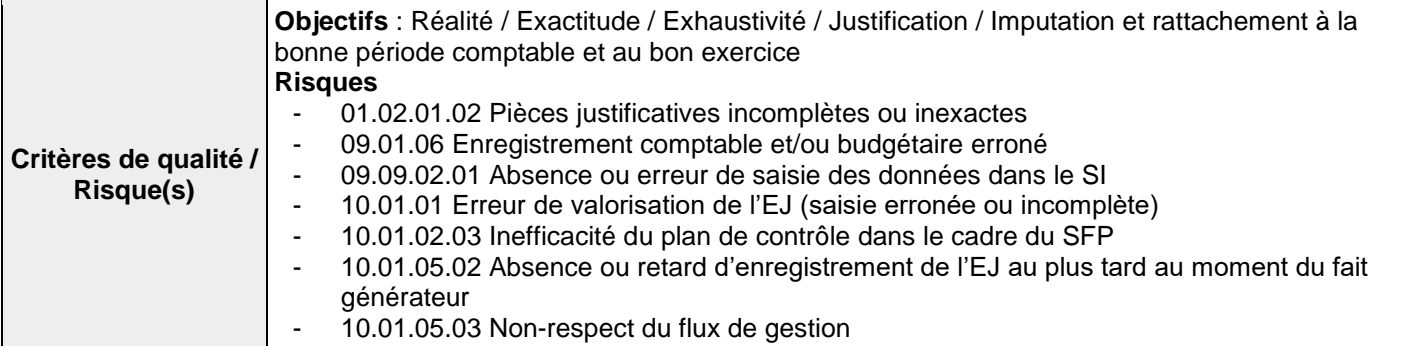

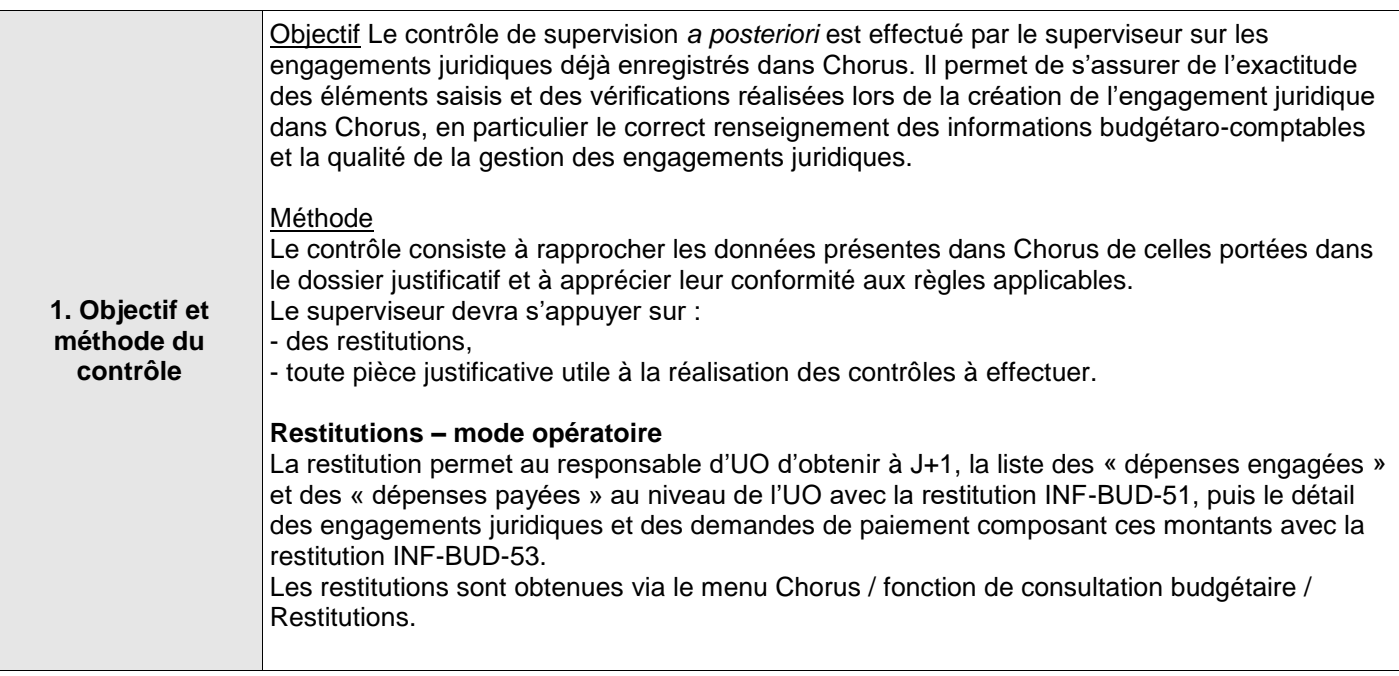

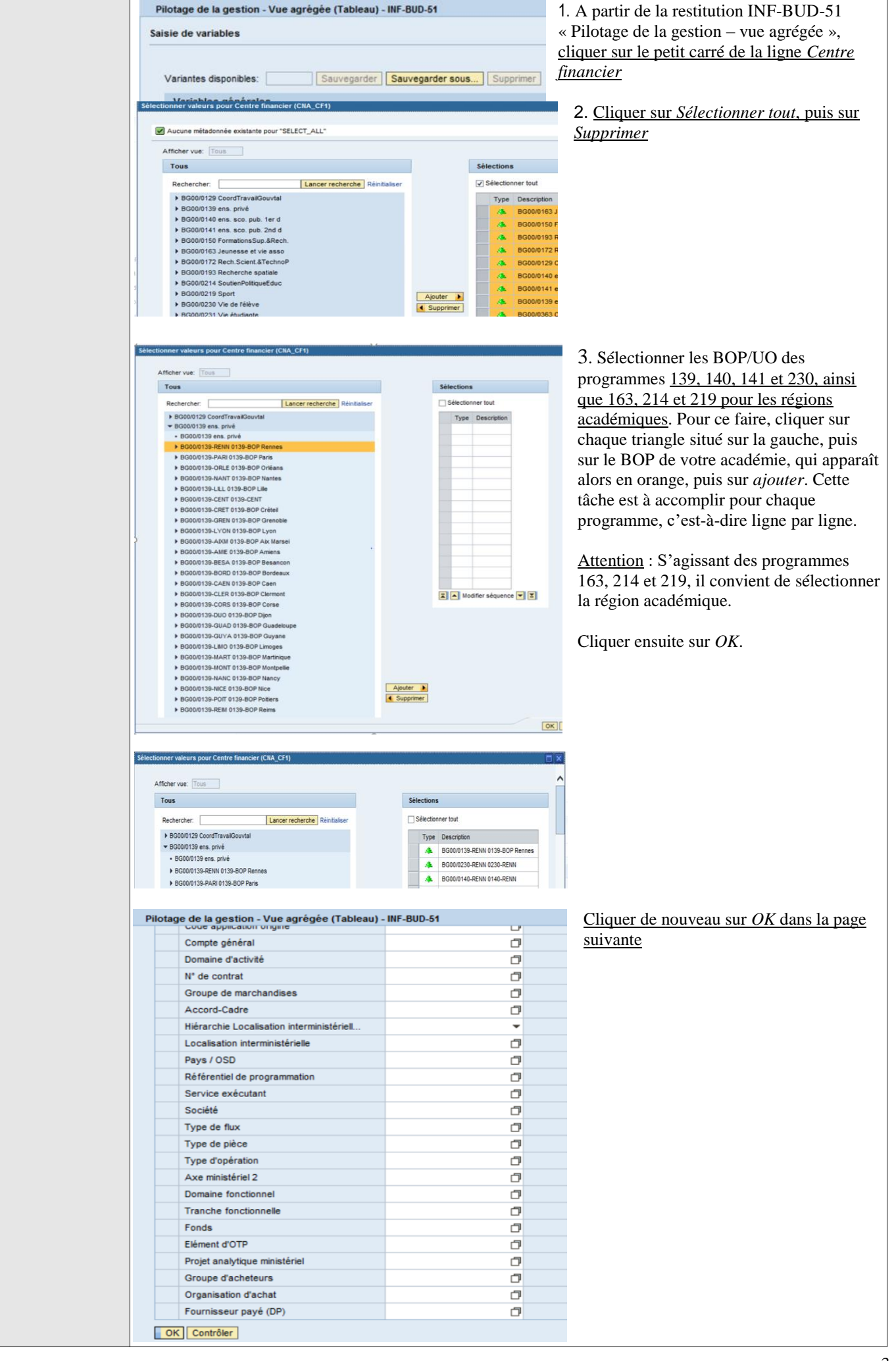

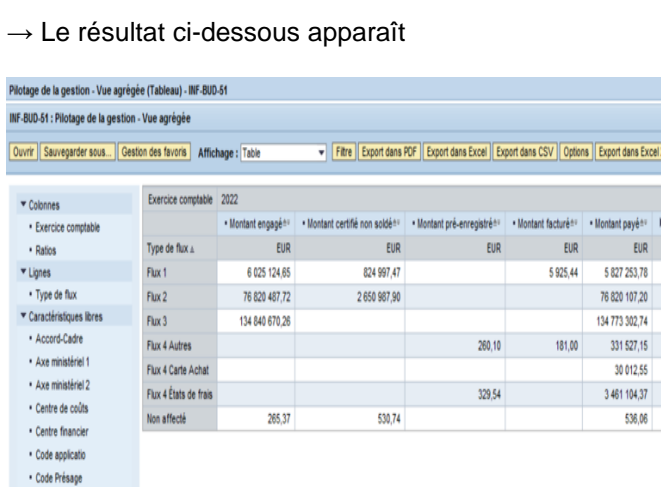

Un saut à partir de cette restitution permet de lancer la restitution INF-BUD-53 qui fournit la liste détaillée des EJ.

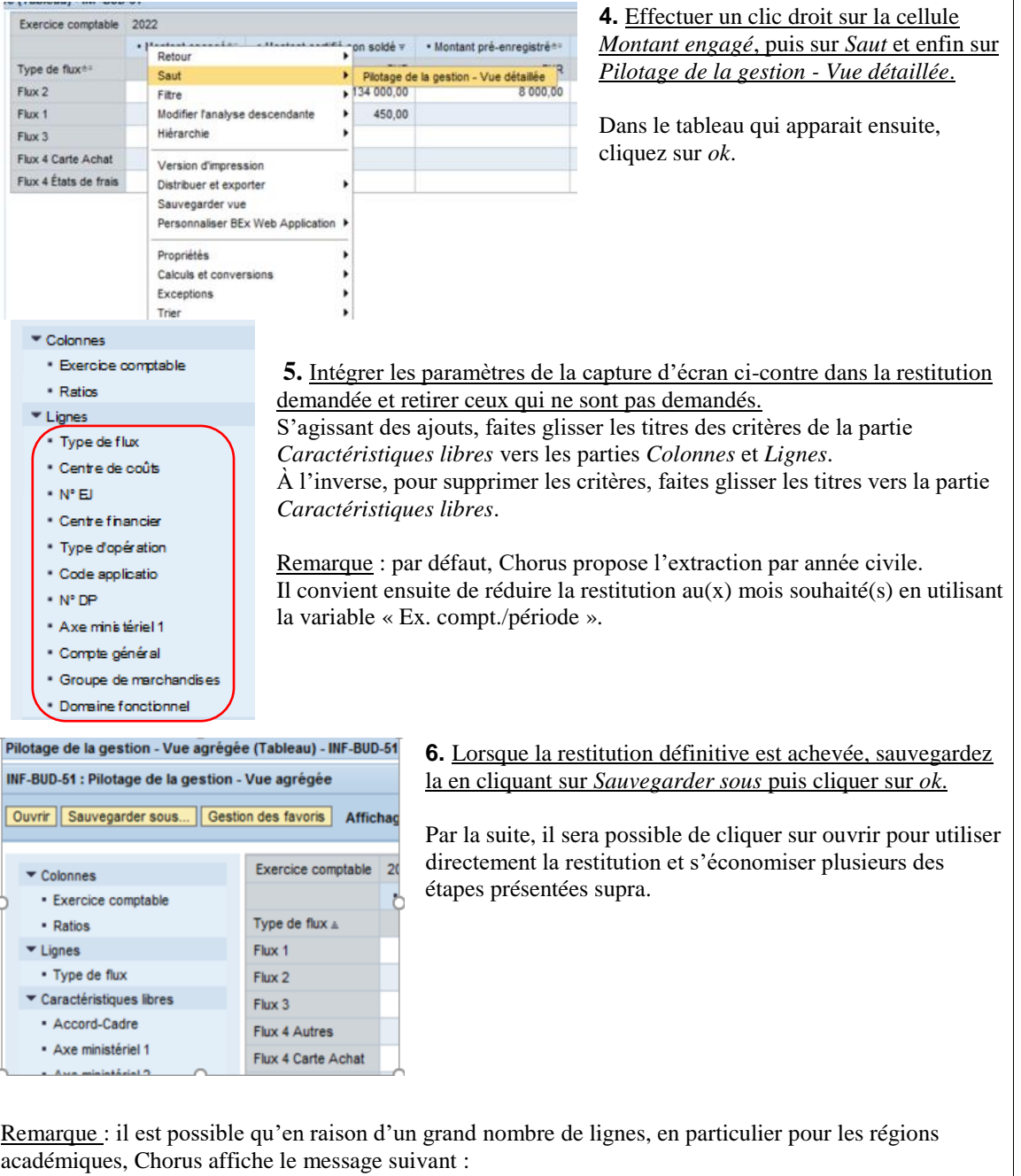

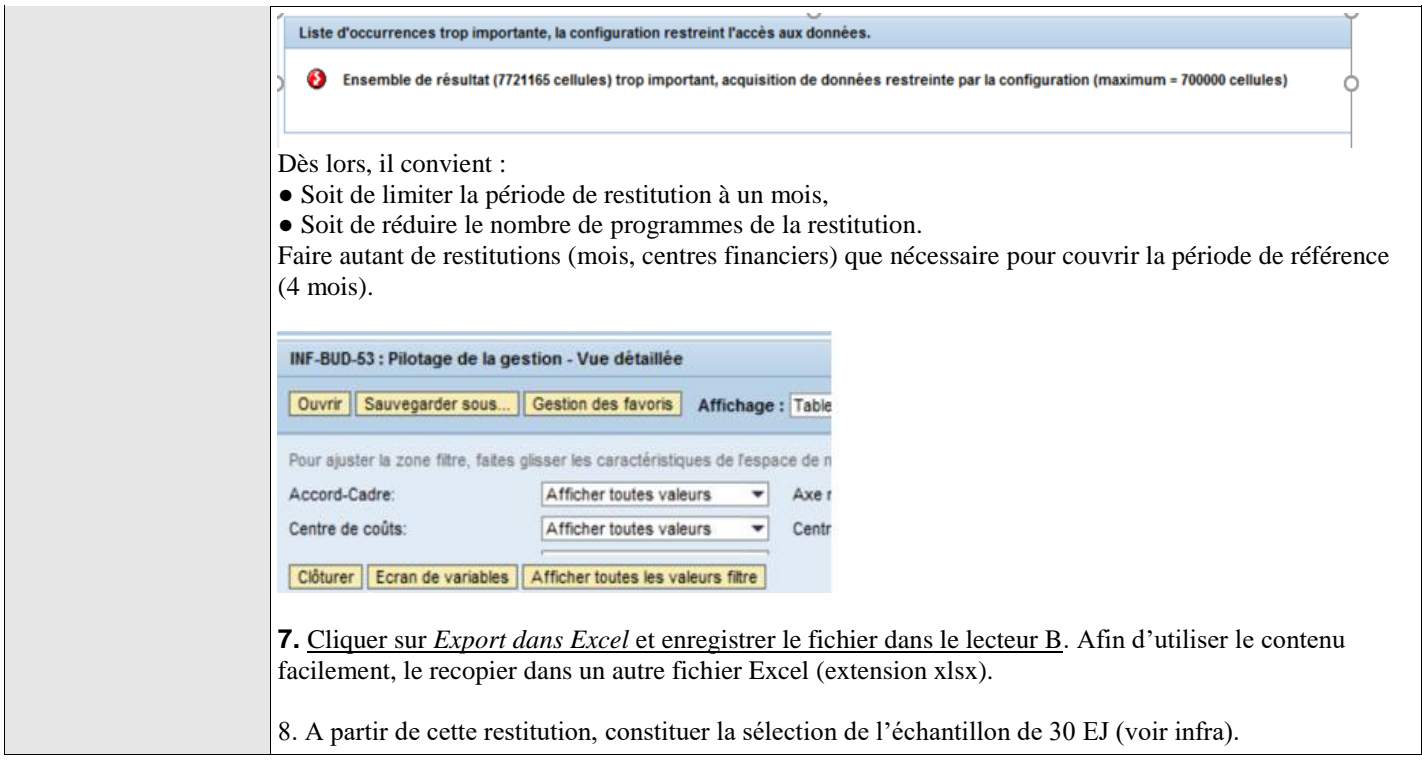

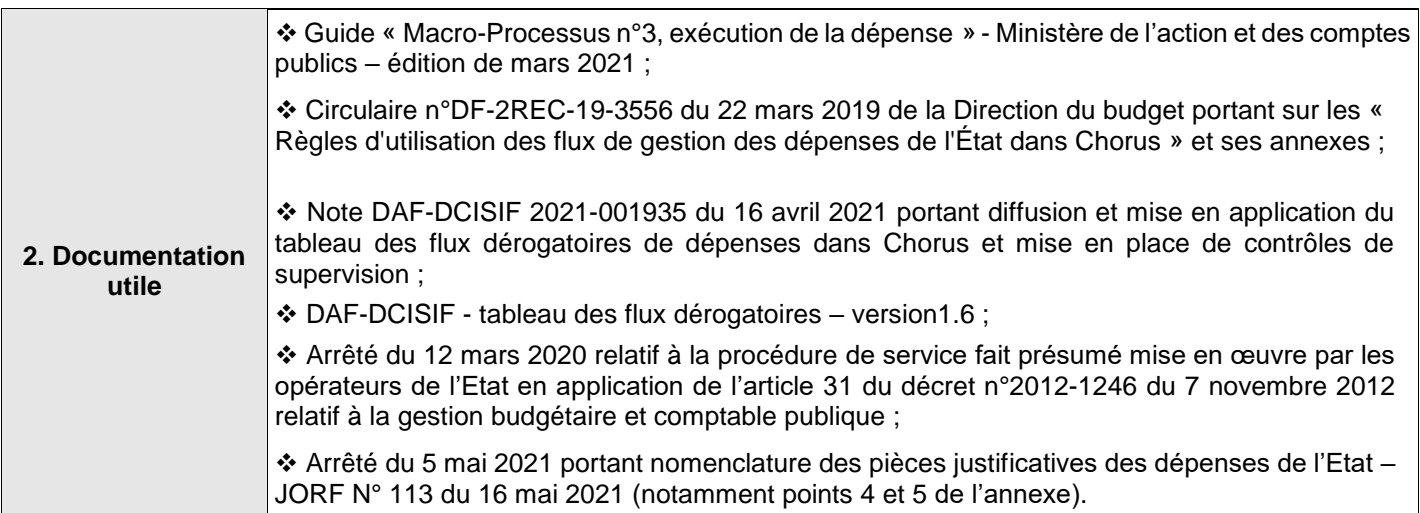

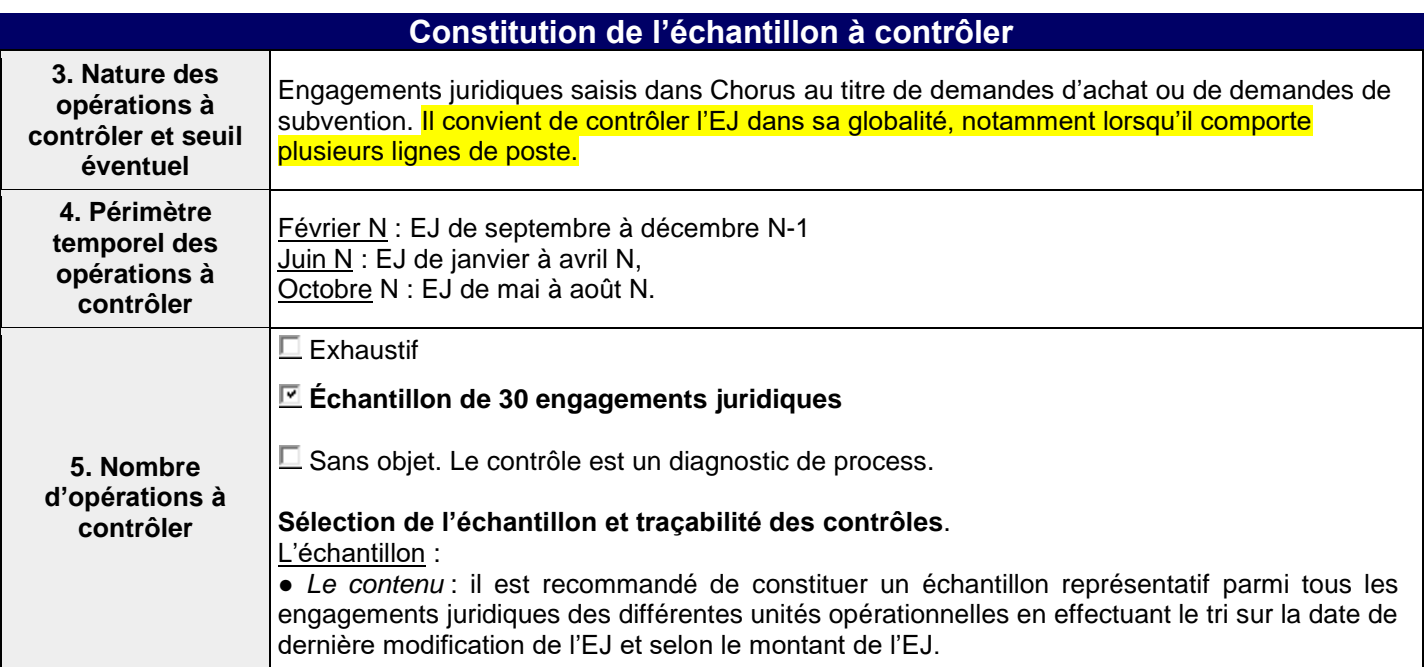

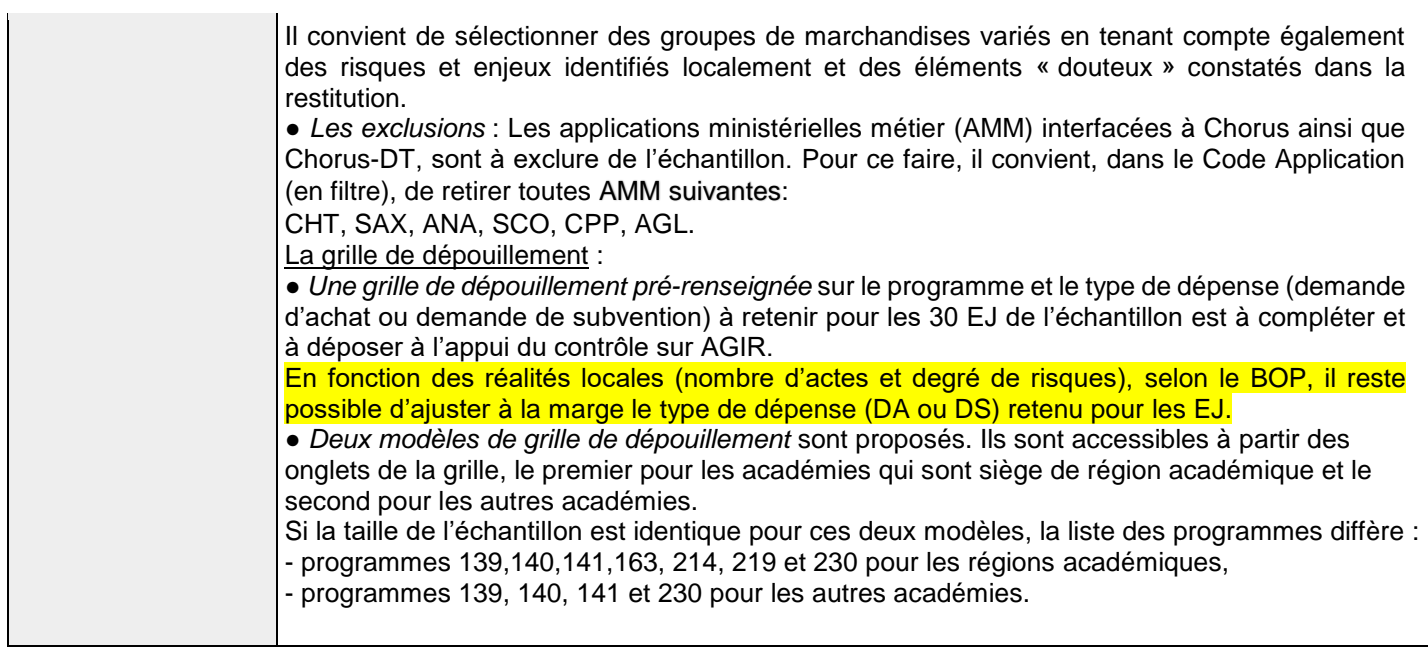

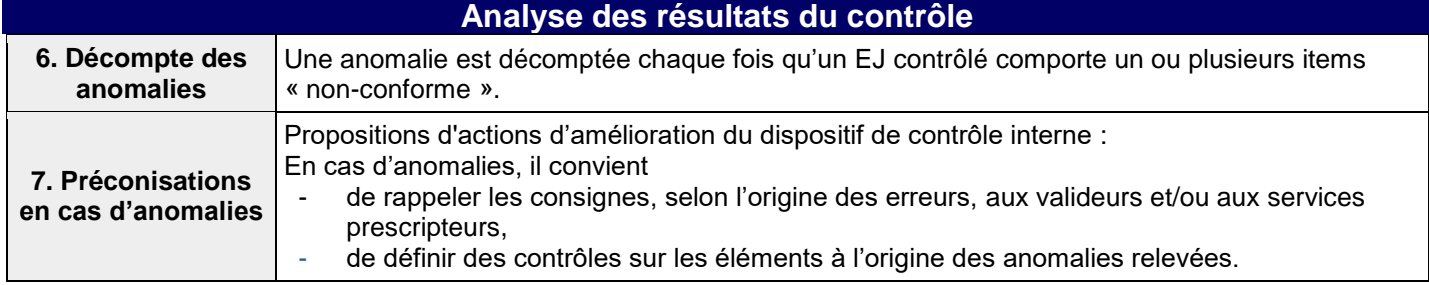

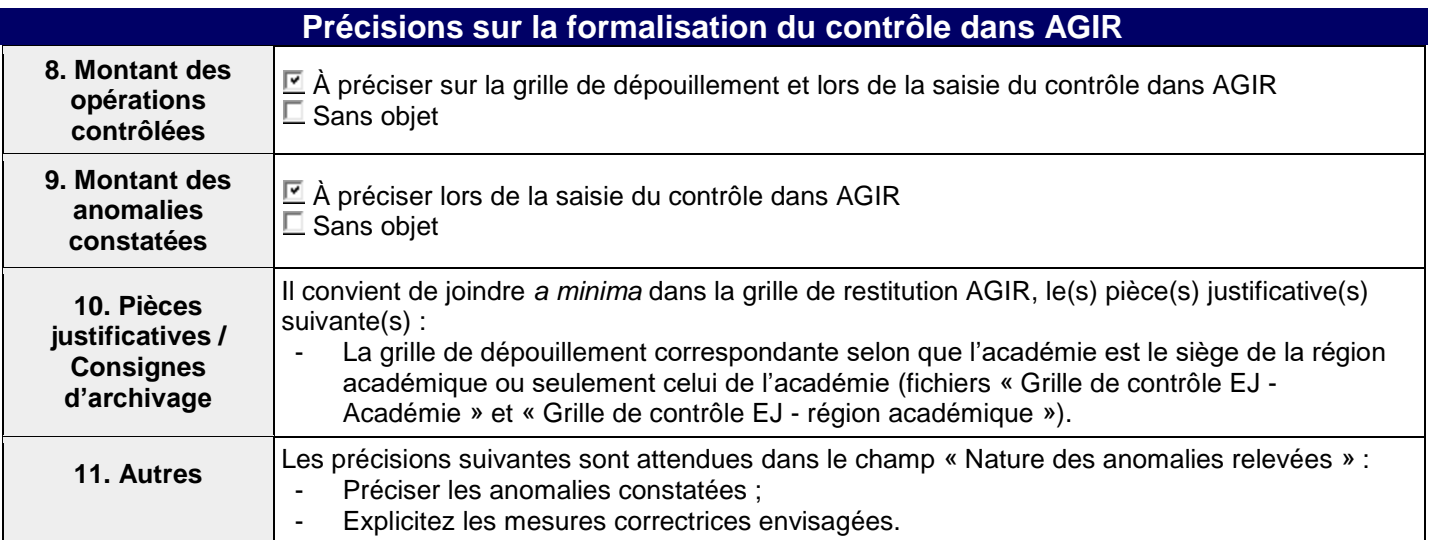

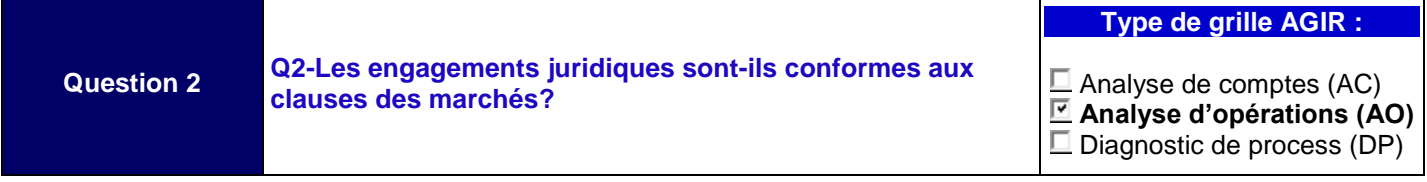

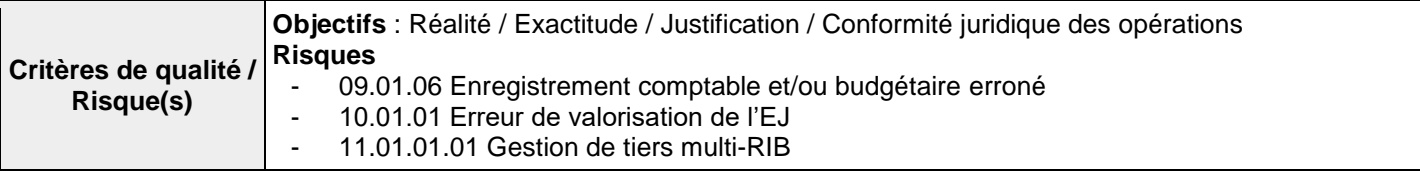

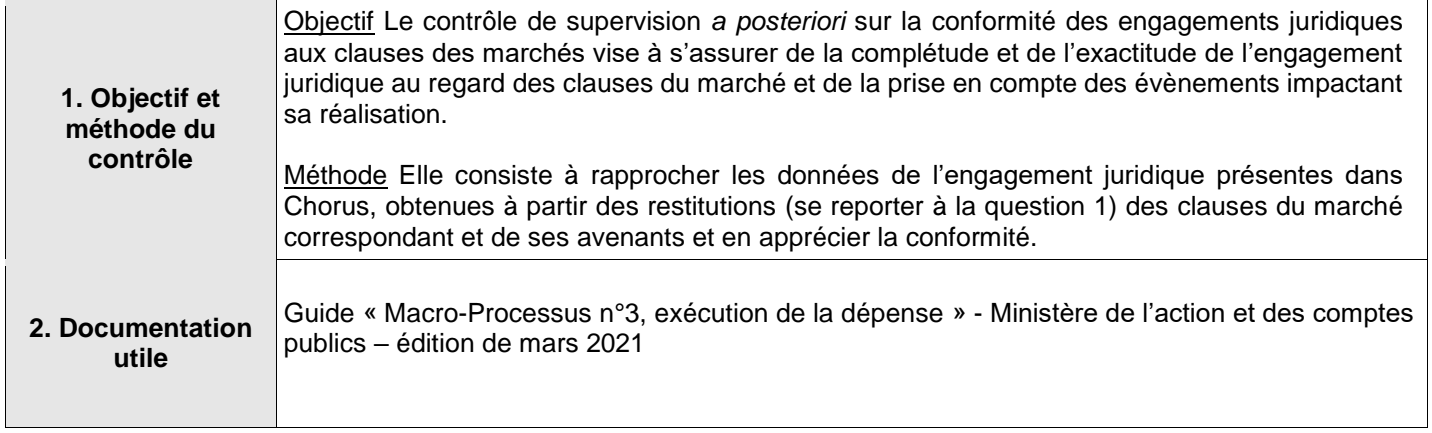

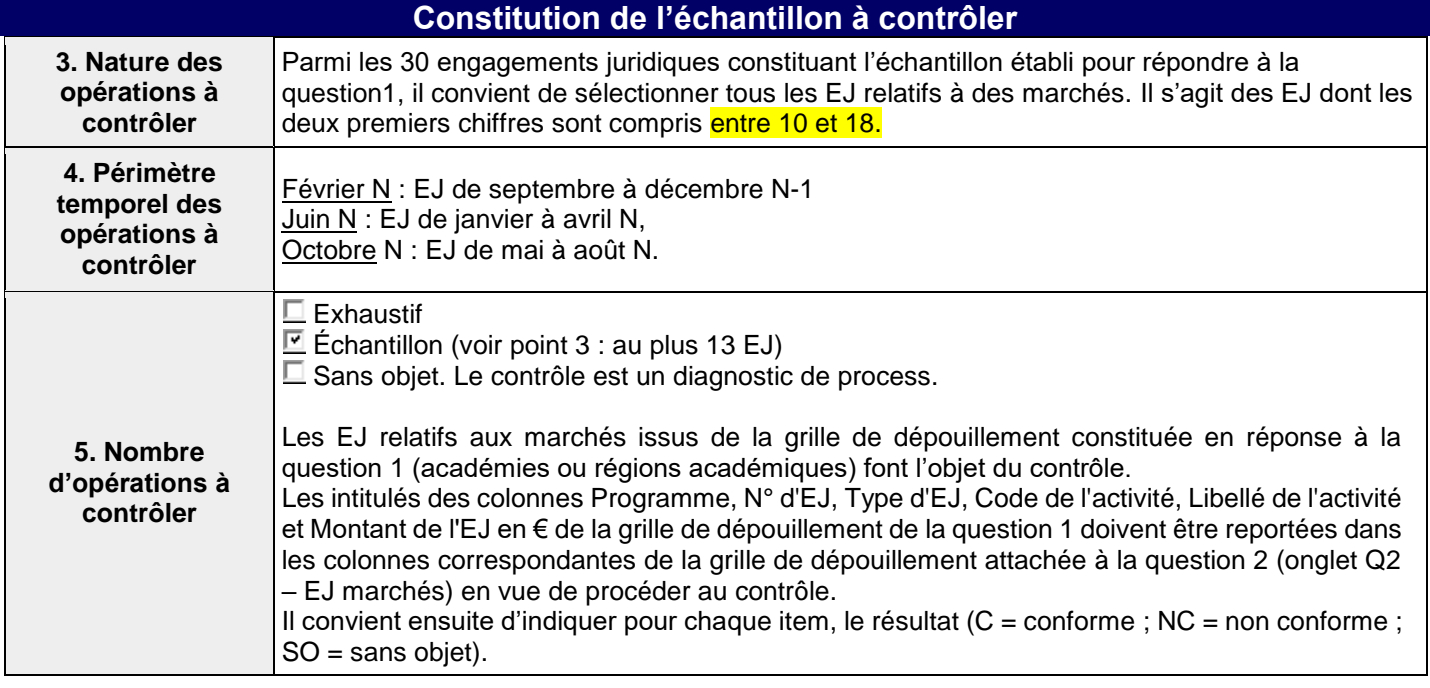

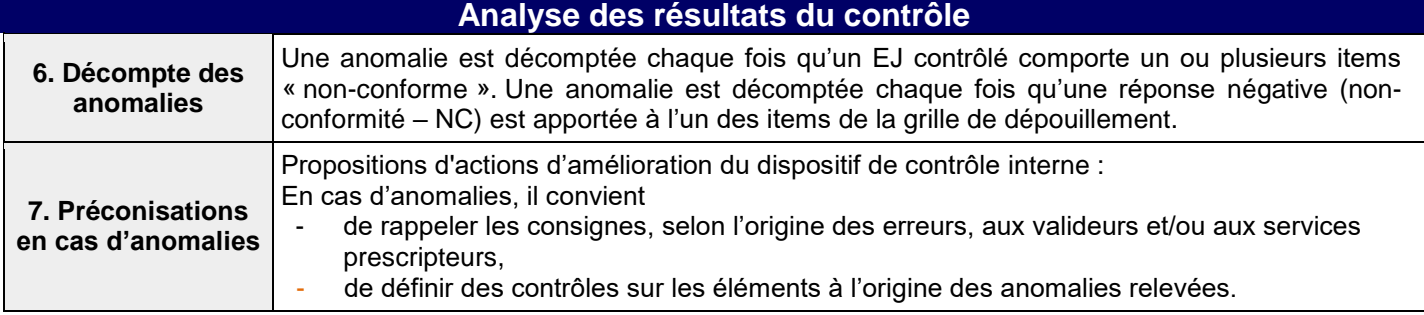

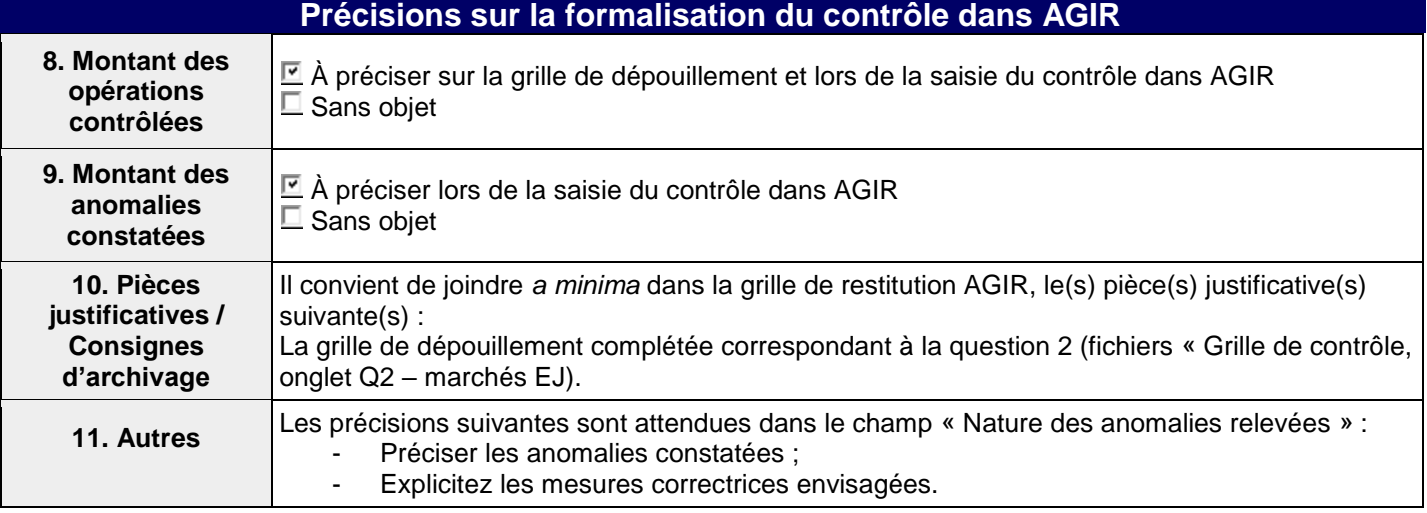